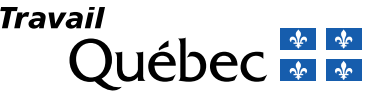

## Avis de grève

**Services publics (services essentiels)** Code du travail (RLRQ, chapitre C-27) Article 111.0.23

**Note** – La forme masculine utilisée dans ce formulaire désigne aussi bien les femmes que les hommes lorsque le contexte s'y prête.

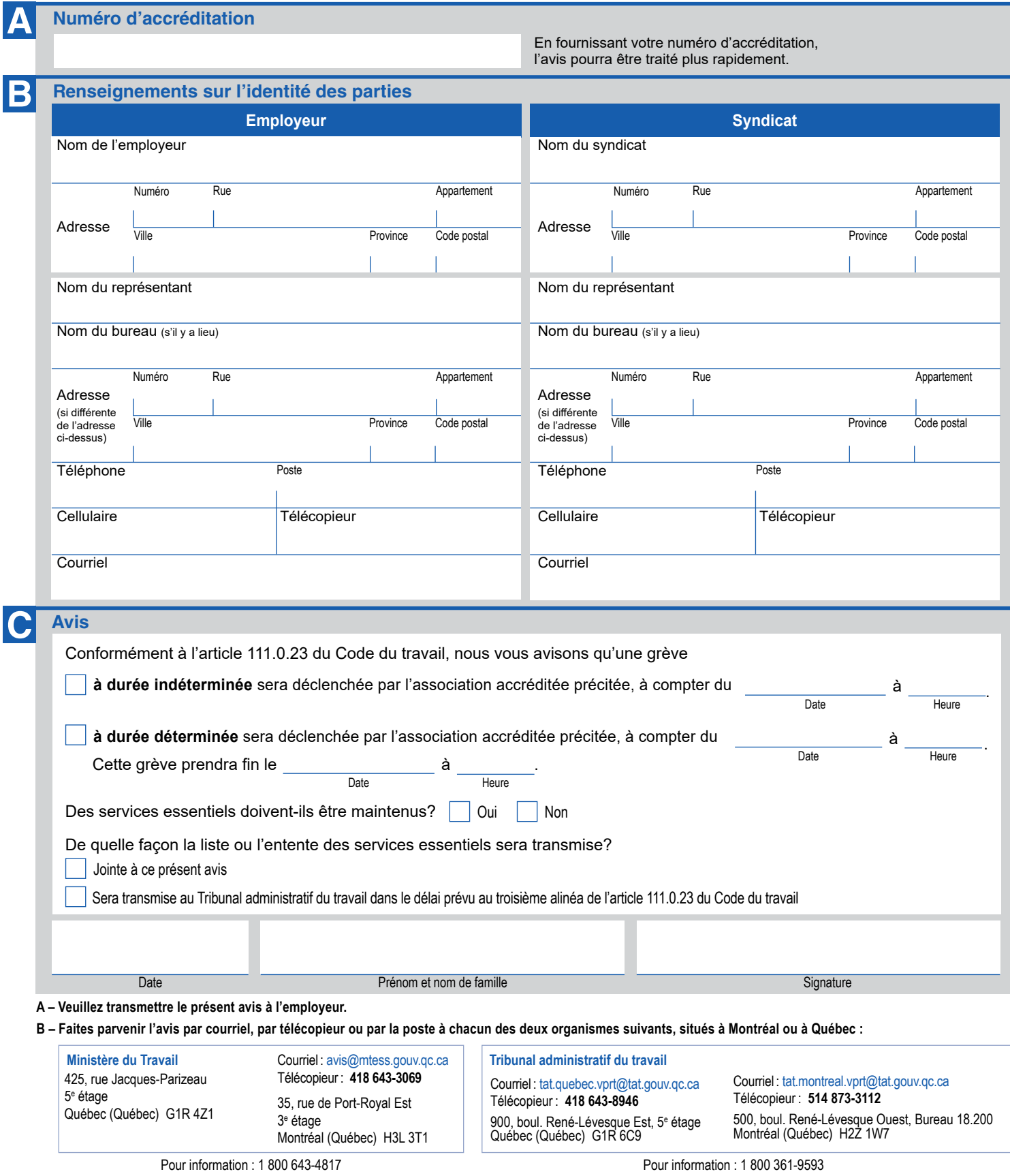

Ministère du Travail